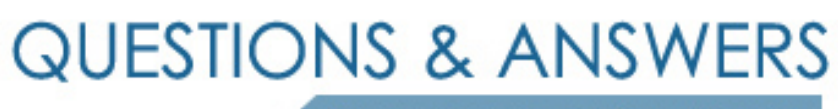

Kill your exam at first Attempt

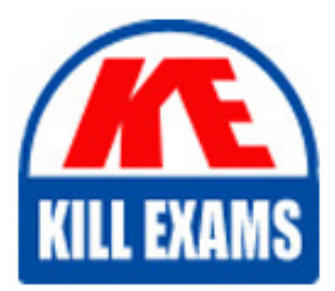

C2090-642 Dumps C2090-642 Braindumps C2090-642 Real Questions C2090-642 Practice Test C2090-642 dumps free

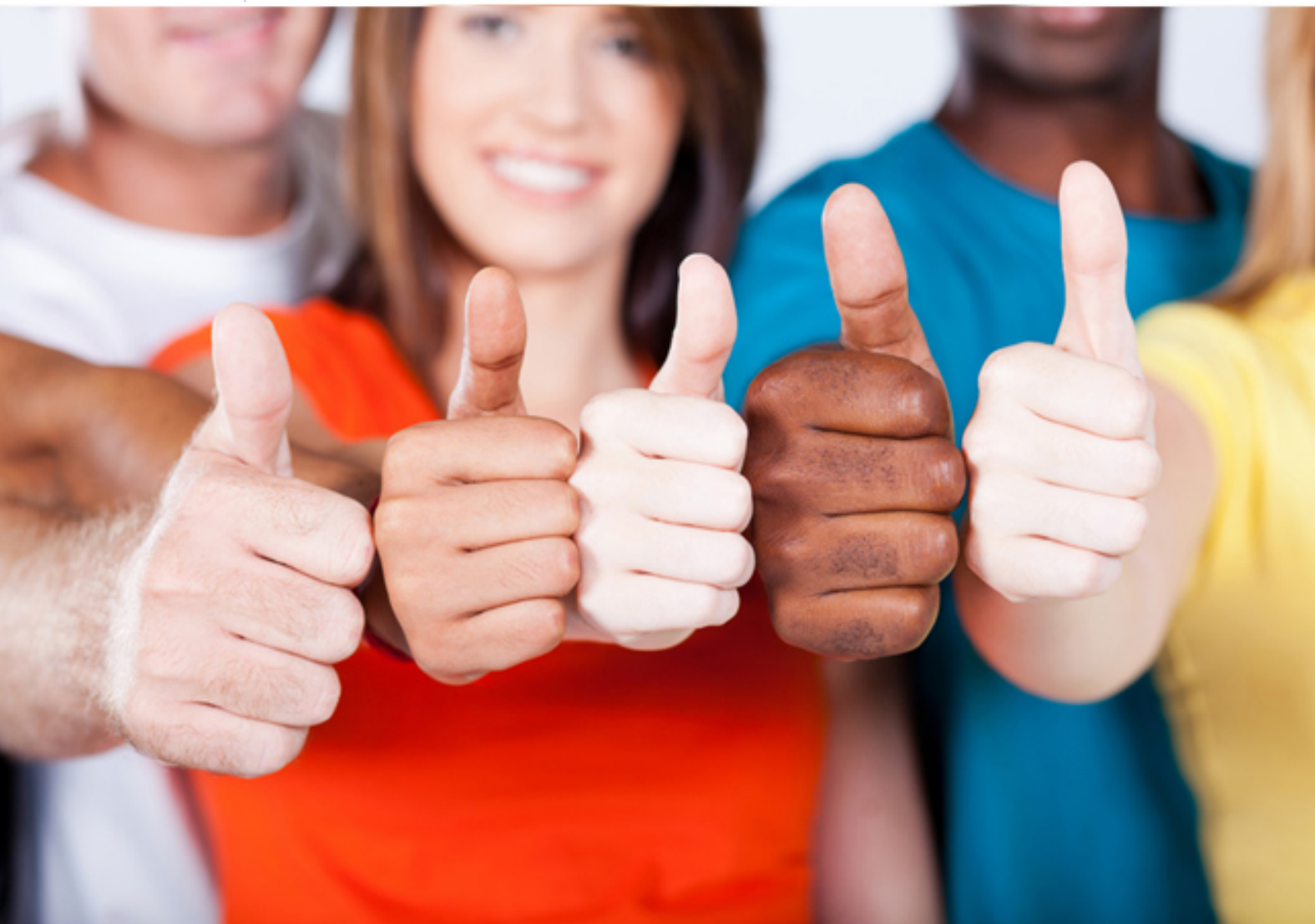

**IBM**

**C2090-642**

IBM Cognos 10 BI Scorecard Developer

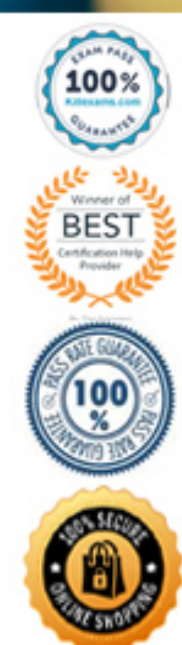

- C. [www.company.com/\[metric\\_extid\]\[year\].html](http://www.company.com/)
- D. [www.company.com/\[sc\\_extid\]\[year\].htrnl](http://www.company.com/)

#### **Answer:** C

#### **QUESTION:** 68

What does the threshold-based calculation method involve?

A. Setting the tolerance as an absolute value

B. Setting target boundaries with user defined values

C. Setting the width of green bands for 'On target is positive' metric types

D. Setting the tolerance value to indicate how much variance from target is acceptable

#### **Answer:** B

## **QUESTION:** 69 What does a qualifier do?

A. Distinguishes between metrics to be used in a derived metric calculation

- B. Identifies metrics that belong to specific groups.
- C. Identifies metrics of the same type across different scorecards.
- D. Distinguishes between metrics of the same type on the same scorecard.

#### **Answer:** D

#### **QUESTION:** 70

A tab-delimited file with a cmm extension contains what type of objects?

- A. Metrics
- B. Metric types
- C. Metric values
- D. Import sources

#### **Answer:** B

#### **QUESTION:** 71

A finance scorecard contains all the financial key performance indicators.

Executives want the application to provide a status and a score for the overall Finance scorecard. How is this implemented?

A. Set the metric type business calendar rollup level as sum of individual values.

B. Create a group using the Majority Rules group status calculation on only the Finance scorecard.

C. Create a derived index metric on the Finance scorecard.

D. Create an impact diagram where the impacted metrics are all the metrics on the Finance scorecard.

**Answer:** C

## **QUESTION:** 72

There is a requirement to create a report 01 various scorecards with the company logo and corporate color schemes. What would be the MOST appropriate method to use?

A. Use My Preferences to include the company logo and corporate color schemes and use the toolbar print button on the view with the required scorecard information.

B. Use My Preferences to include the corporate color schemes and create a diagram with the company logo and the scorecard information.

C. Use Report Studio to design the report with the logo and the corporate color scheme and the Metric Studio model to report on scorecard information.

D. Use Report Studio to design the report with the logo and the corporate color scheme and the content store to report on scorecard information.

## **Answer:** C

## **QUESTION:** 73

An administrator attempted to transfer metric values from the staging area into the metric store. However, not all of the metrics were populated with expected values. In which table can the administrator locate the rejected rows for review, correction, and reloading?

A. KPI\_VALUE\_STAGE\_REJECTS B. OBJECT\_STAGE\_REJECTS C. METRIC\_TYPE\_STAGE\_REJECTS D. OBJECT\_NOTE\_STAGE\_REJECTS

**Answer:** A

## **QUESTION:** 74

An administrator can add a report to which of the following?

- A. Import sources
- B. Actions
- C. Metric types
- D. Business calendars

## **Answer:** C

## **QUESTION:** 75

A user is presented with the Sales and Marketing scorecard. Based on the information provided, what business calendar level has been selected?

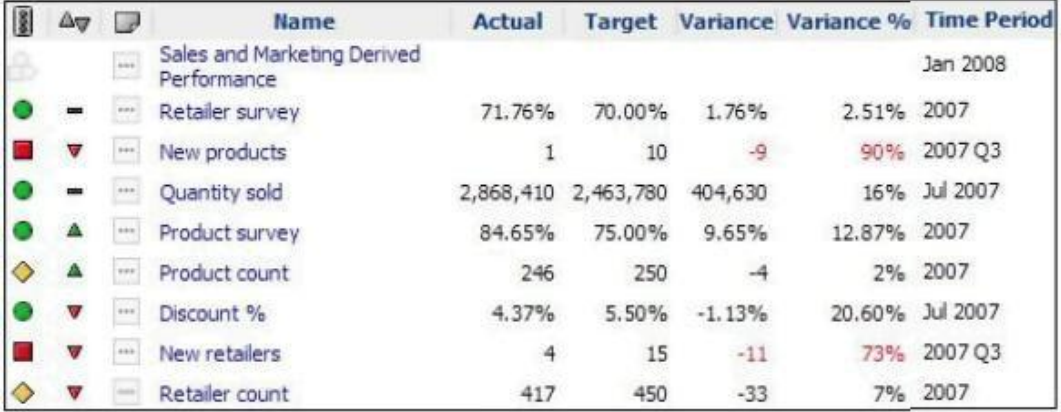

- A. Most recent values
- B. Monthly level values
- C. Quarterly level values

D. Yearly level values

**Answer:** A

# For More exams visit https://killexams.com/vendors-exam-list

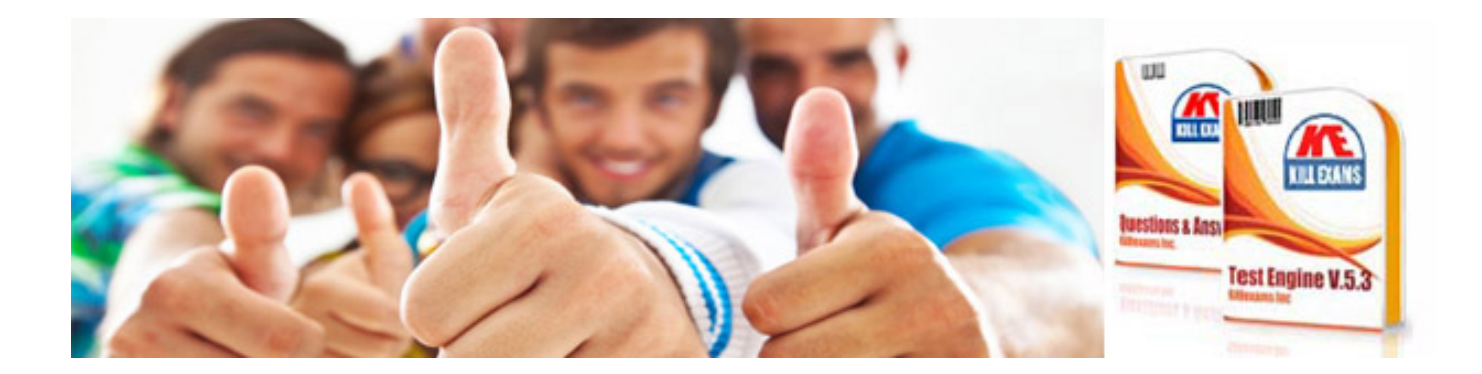

*Kill your exam at First Attempt....Guaranteed!*